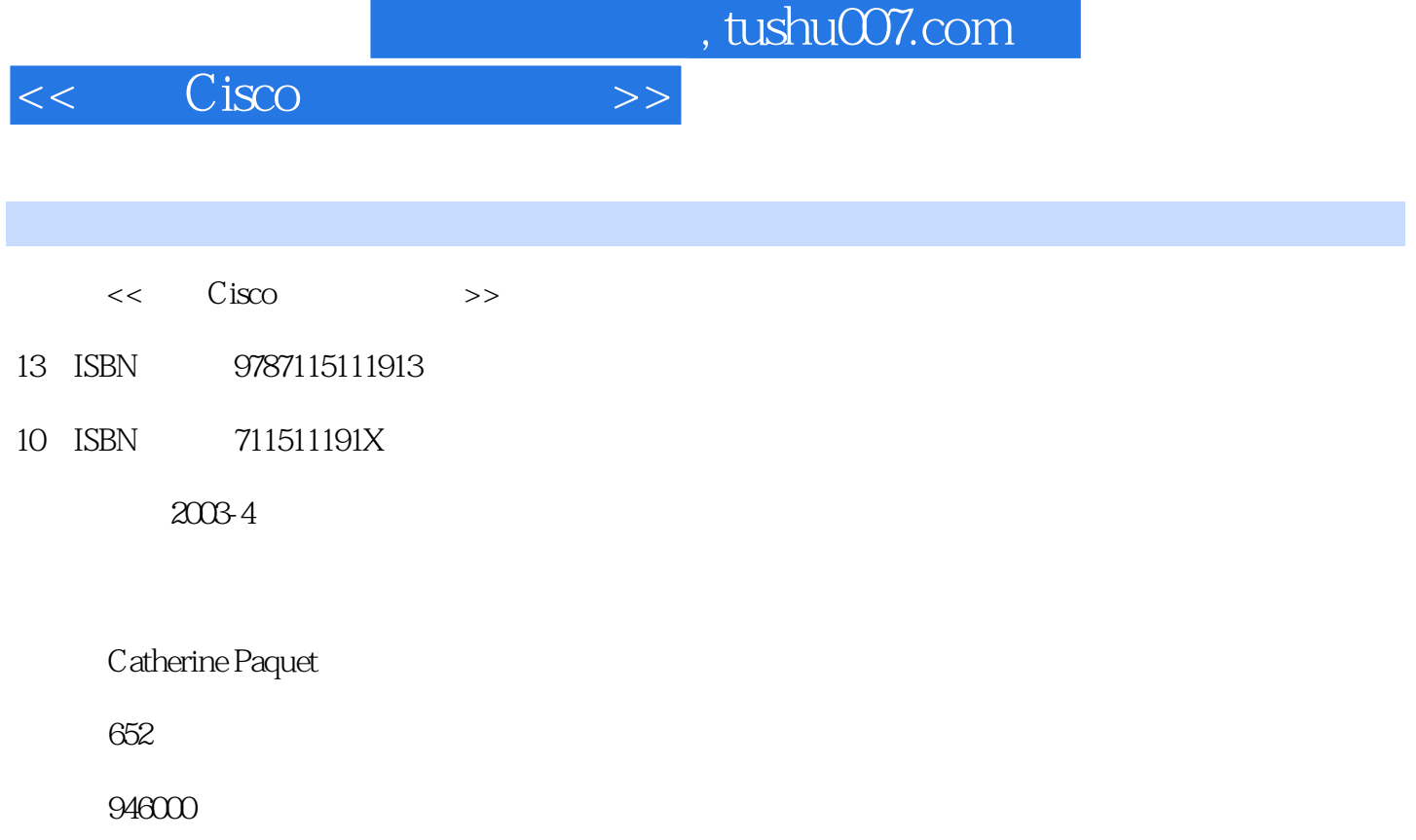

extended by PDF and the PDF

更多资源请访问:http://www.tushu007.com

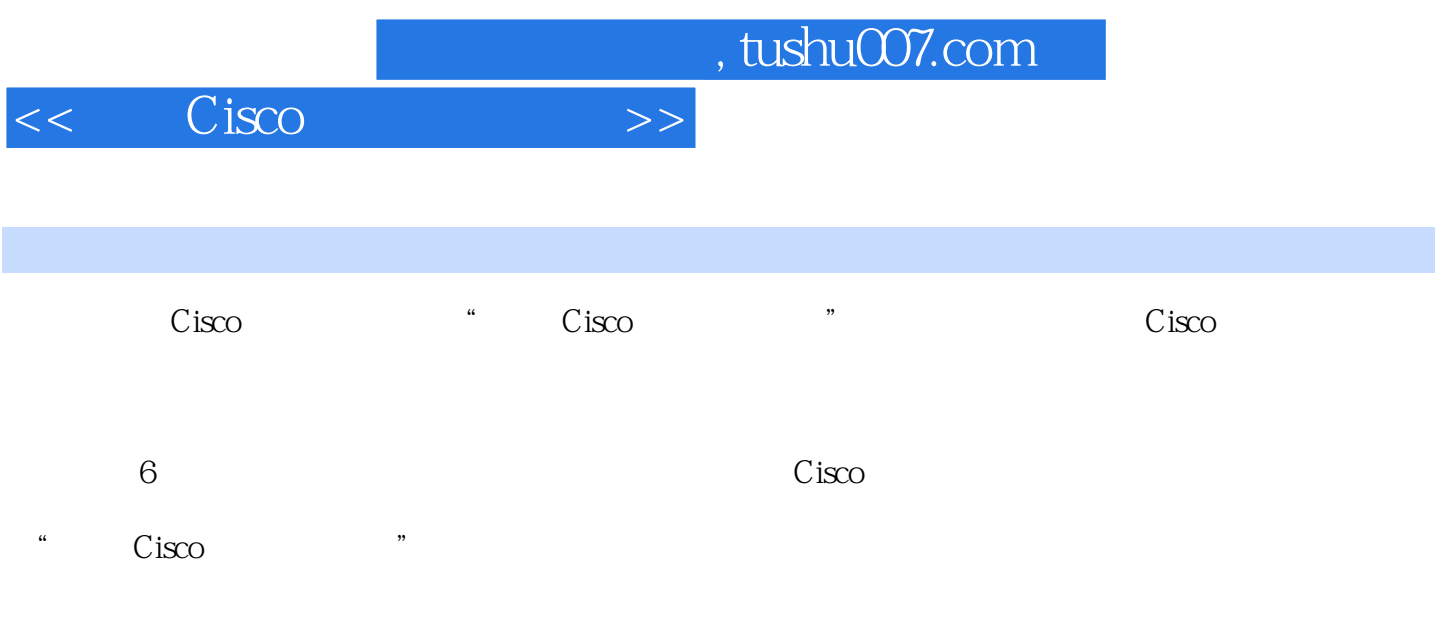

 $CCNP$ 

*Page 2*

<< Cisco >>

Chapter Introduction Part I: Introduction to Remote Access Networks Part II: Identifying Cisco Solutions to Remote Access Needs Part III: Enabling On-Demand Connections to the Central Site Part IV: Enhancing On-Demand Connectivity Part V: Enabling Permanent Connections to the Central Site Part VI: Scaling Remote Access Networks Appendixes Case Studies and Review Questions Who Should Read this Book? Conventions Used in this Book Illustration Iconography Command Syntax Conventions Author's Notes, Key Concepts, Notes, and Warnings Chapter 2 Selecting Cisco Products for Remote Connections Remote Access Overview Defining WAN Connection Types Dedicated Connections Circuit-Switched Connections Packet-Switched Connections Defining WAN Encapsulation Protocols PPP Encapsulation X.25 and Frame Encapsulations Determining the WAN Type to Use Selecting WAN Configuration Types WAN Connections-Speed Comparison WAN Connections Summary Identifying Site Requirements Central Site Considerations Branch Office Considerations Telecommuter Site Considerations Selecting Cisco Remote Access Solutions Determining the Appropriate Interfaces-Fixed Interfaces Determining the Appropriate Interfaces-Modular Interfaces Selecting Products with Cisco Product-Selection Tools Product Selection Tool Example Summary Review Questions Chapter 3 Assembling and Cabling the WAN Components Network Overview Identifying Company Site Equipment Central Site Router Equipment Branch Office Router Equipment Telecommuter Site Router Equipment Assembling and Cabling the Network Verifying Network Installation Verifying Central Site Installation Verifying Branch Office Installation Verifying Telecommuter Site Installation Summary Review Questions Chapter Configuring Asynchronous Connections with Modems Modem Overview Modem Signaling and Cabling Data Transfer Group Flow Control Group Modem Control Group Communication Termination Modem Operation Communication Wiring and Cabling Modem Modulation Standards Error Control and Data Compression Configuration for Asynchronous ConnectionsChapter 4 Configuring Asynchronous Connections with Modems Chapter 5 Configuring Point-to-Point Protocol and Controlling Network Access Chapter 6 Accessing the Central Site with Windows 95 Chapter 7 Using ISDN and DDR Technologies to Enhance Remote Connectivity Chapter 8 Optimizing the Use of DDR Interface-Dialer Profiles and Rotary Groups Chapter 9 Configuring a Cisco 700 Series Router Chapter 10 Using X.25 for Remote Access Chapter 11 Frame Relay Connection and Traffic Flow Control Appendix A Summary of BCRAN Commands Appendix B Summary of ICRC Commands Appendix C Open Systems Interconnection (OSI)Reference ModelAppendix D AT Commands for Modems and Chat-ScriptsAppendix E RFC ListAppendix F Emerging and Complementary TechnoltgiesAppendix G X.25 and Frame Relay SwitchingAppendix H Answers to Review QuestionsAppendix I BCRAN Case Study Addresses and Dial-Up Phone Number Matrix,Part I Glossary Index

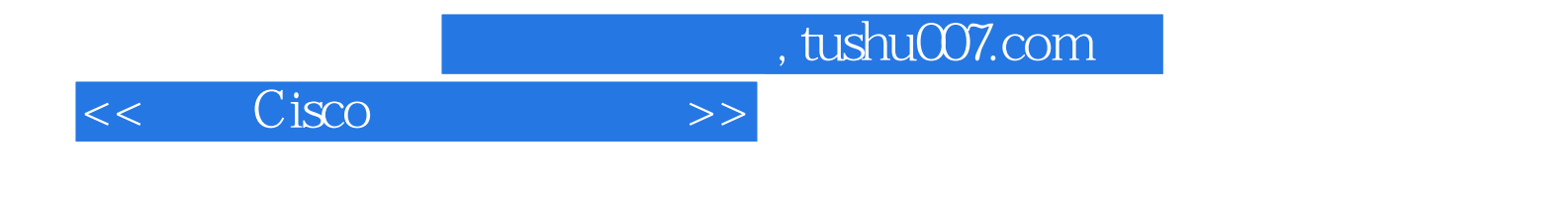

本站所提供下载的PDF图书仅提供预览和简介,请支持正版图书。

更多资源请访问:http://www.tushu007.com